# Conseils techniques pour réussir une visioconférence avec ADOBE CONNECT

## **1° Faire un test préalable :**

Avant de faire une visio avec élèves, il est **indispensable** de faire un test préalable dans des conditions identiques : le paramétrage audio et vidéo, l'agencement de la salle de classe peuvent dépendre des conclusions de ce premier test. Pour le réaliser, il vous est possible de faire appel à vos maître-animateurs TUIC de circonscription.

## **2° Choix du microphone :**

Il est souvent préférable d'utiliser un microphone à main plutôt que le microphone intégré à votre ordinateur. Cela permet de diminuer les risques de phénomène d'écho.

Si vous le pouvez, il est conseillé d'utiliser un Microphone [dynamique,](http://fr.wikipedia.org/wiki/Fichier:Mic-dynamic.PNG) [cardioïde/unidirectionnel](http://fr.wikipedia.org/wiki/Microphone#Microphone_dynamique_.C3.A0_bobine_mobile) avec interrupteur. L'interrupteur vous permettra d'éviter d'avoir à presser le bouton « parler » de l'application, et permettra aux élèves d'être plus autonomes.

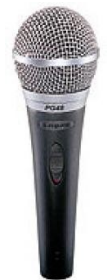

Pour connecter ce micro, il vous faudra utiliser un câble XLR femelle/ miniJack de ce type :

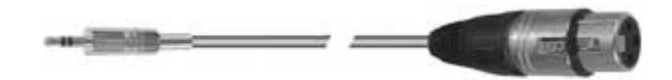

Si vous n'avez pas ce type de matériel, il est évidemment possible d'utiliser un micro moins sophistiqué, type microcasque.

#### **3° Connexion internet :**

Compte-tenu de la quantité de données qui circulent en émission et en réception (son et image), il est largement recommandé d'éviter les connexions wifi, pour privilégier les connexions filaires (ethernet).

#### **4° Organisation de l'espace, du dispositif :**

Pendant une visio, vos élèves seront peut-être amenés à bouger. Il est nécessaire de penser l'espace en fonction des activités qui seront menées. Par ailleurs, si vous souhaitez favoriser l'interaction entre élèves, il vous faudra sans doute envisager un dispositif différent du « classe à classe », pour privilégier un travail par petits groupes.

#### **5° Disposition spatiale pour éviter le phénomène d'écho :**

Pour éviter les phénomènes d'écho, il est recommandé d'utiliser un micro avec interrupteur, et, lorsque cela est possible, d'éviter que le micro ne soit trop près des haut-parleurs, ou de faire en sorte que ces derniers ne soient pas orientés en direction du microphone.